### The Forgotten II

Apple Ile Card for the Macintosh LC

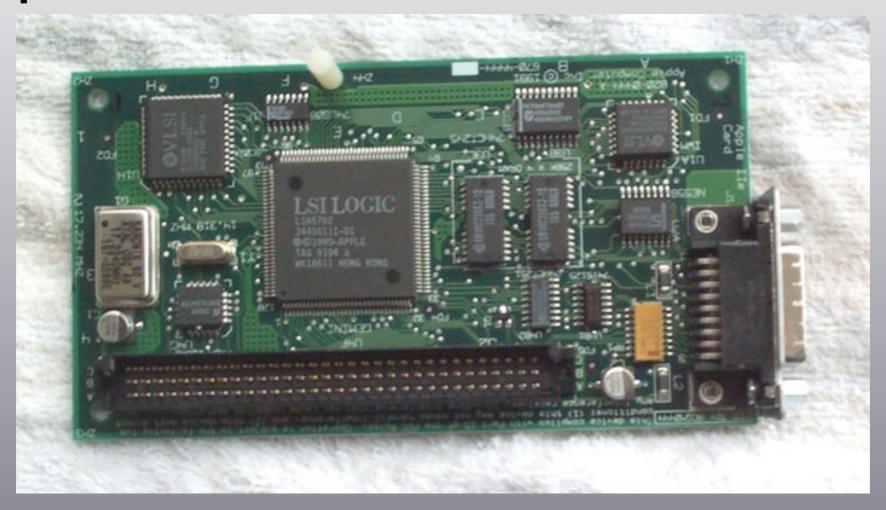

Ivan Drucker
KansasFest 2009
ivan@ivanexpert.com

#### What is the Ile card?

- Hardware+software emulator which turns an LC family Mac into a souped up, maxed out Apple IIe
- Created to get schools and home users off of Apple II and on to Mac
- A truly great Apple product, seemingly created by people who appreciated the Apple II

### Which Macs support the lle card?

LC PDS slot + 24-bit memory addressing Mac OS 7.5.5 or below

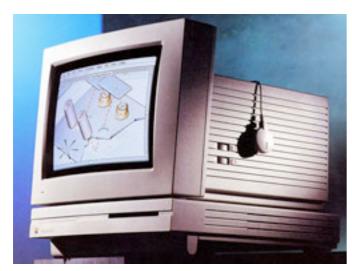

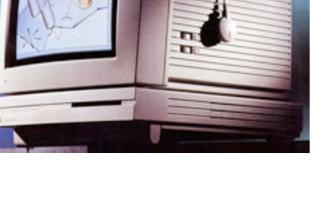

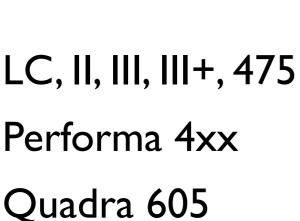

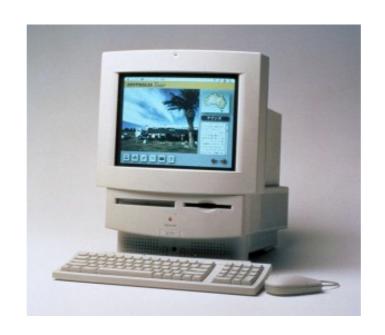

LC/Performa 520, 550, 560, 57x

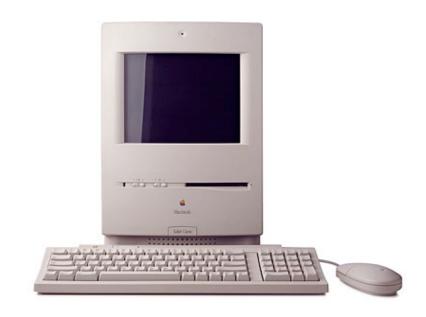

Color Classic Color Classic II Performa 250, 275

# What does the lle card provide?

- Accelerated (1.9x) enhanced 128K Apple Ile
- Cards: I MB RAM, mouse, printer, Super Serial,
   SmartPort, clock, 5.25" disk, LocalTalk
- Mac resources: hard drive, floppy drive, RGB or mono display, typeahead buffer, sound
- Attach Apple II peripherals: Apple 5.25 Drive, Unidisk 3.5 Drive, joystick

## How does the Ile Card integrate with the Mac?

- full-screen modal, but can switch back and forth between Mac and Ile
- can take Apple IIe screenshots
- Ile can access ProDOS-formatted partition on hard drive; Mac can access it via ProDOS File System or PC Exchange

### Limitations of the lle Card

- Mac OS can only address 8 MB RAM in 24-bit mode (a bit more with Connectix RAM Doubler)
- Flashing characters are shown as solid red
- A few copy protected disks won't work
- No cassette support
- Minor ROM changes
- Need to avoid creating forked files when copying to ProDOS partition in Mac OS

## Transferring Disk Images with the Ile Card

- Use SCSI or LocalTalk Ethernet adapter
- Use DSK2FILE to convert disks to images and vice versa
- Connect to Mac OS X: install Open Transport 1.1.2 and AppleShare Client 3.7.4 on LC; connect via IP
- Connect from Mac OS X: install Shareway IP (commercial; http://www.opendoor.com/shareway/)
- Connect from ProDOS 8: install Ile Workstation Card software; server must support AFP over AppleTalk (e.g. Mac OS 7/8/9, possibly Mac OS X 10.3 and below)

#### Caveat Emptor

- Don't buy a lle Card without the Y cable
- Asante EN/SC may not work attached to an autosensing 10/100 Ethernet port
- You can daisy chain one Unidisk 3.5 (white) and two Apple 5.25 Drives (platinum) – these are the *only* drives which can be used.

## Supported Macs by CPU speed

- (NB:The 16 MHz/16-bit bus machines run Mac OS 7.5.5 very slowly.)
- 68020/16 MHz/16-bit bus: LC)
- 68030/16 MHz/16-bit bus: LC II, Color Classic, Performa 250/400/405/410/430
- 68030/25 MHz/32-bit bus: LC III, Performa 450/520
- 68030/33 MHz/32-bit bus: LC III+, Performa 275/46x/550, Color Classic II
- 68040/25 MHz/32-bit bus: LC 475, Performa 47x, Quadra 605
- 68040/33 MHz/32-bit bus: LC 575, Performa 57x

### Apple Ile Card for the Macintosh LC

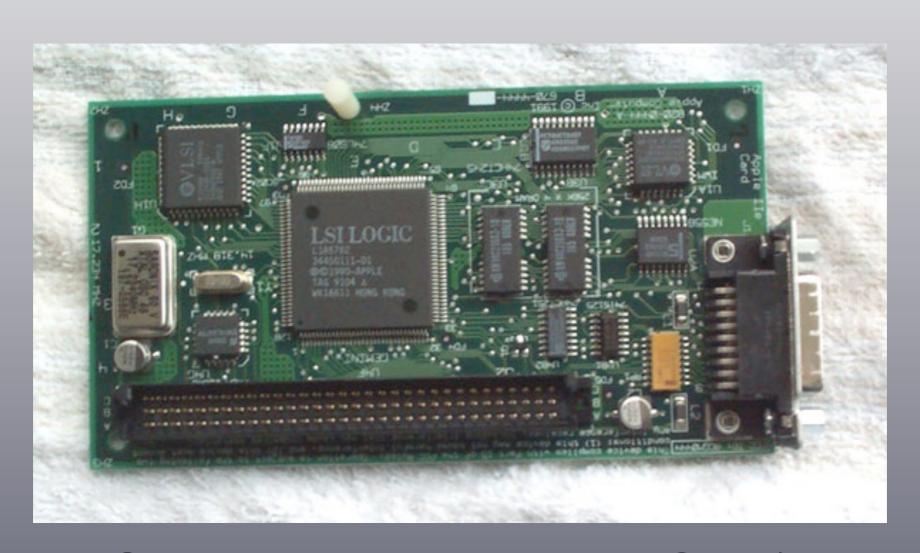

Questions about the Ile Card? <a href="mailto:ivan@ivanexpert.com">ivan@ivanexpert.com</a>